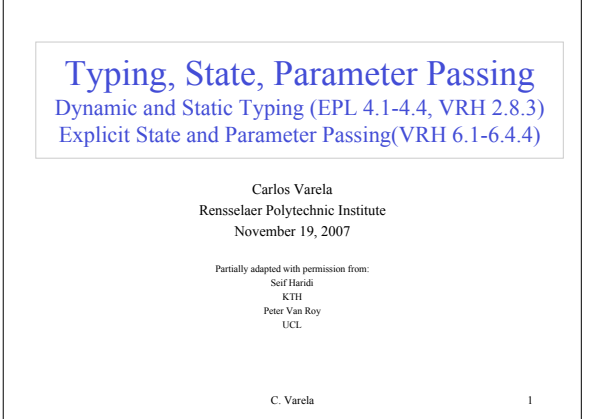

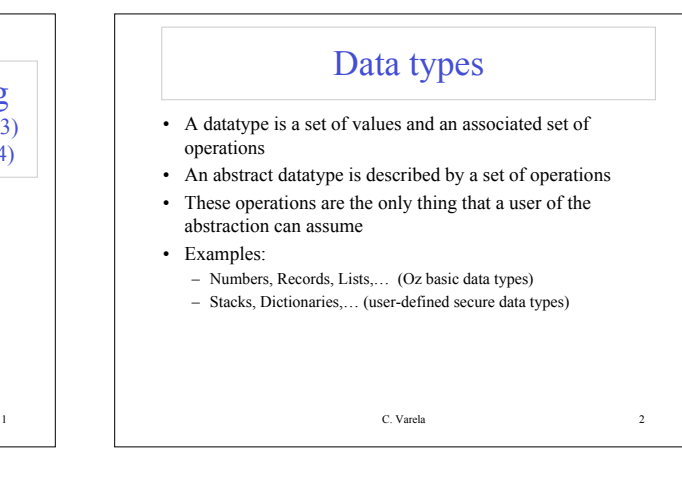

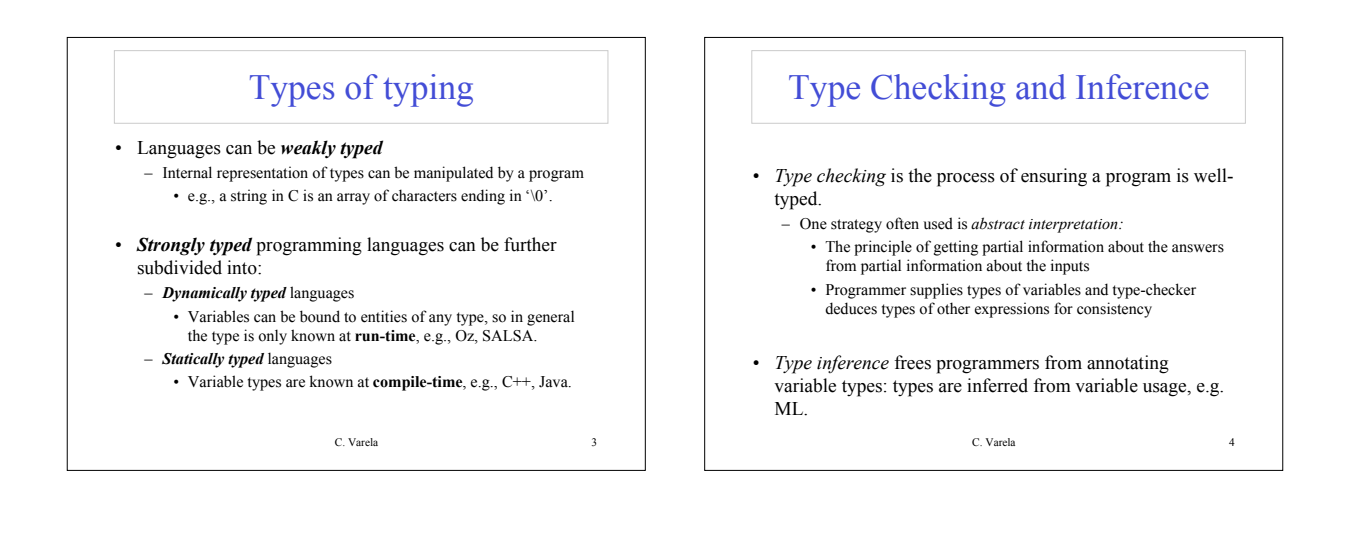

![](_page_0_Figure_3.jpeg)

![](_page_0_Figure_4.jpeg)

![](_page_1_Figure_0.jpeg)

![](_page_1_Figure_1.jpeg)

![](_page_1_Figure_2.jpeg)

![](_page_1_Figure_3.jpeg)

![](_page_1_Figure_4.jpeg)

![](_page_2_Figure_0.jpeg)

![](_page_2_Figure_1.jpeg)

![](_page_2_Figure_2.jpeg)

![](_page_2_Figure_3.jpeg)

![](_page_2_Figure_4.jpeg)

![](_page_3_Figure_0.jpeg)

![](_page_3_Figure_1.jpeg)

![](_page_3_Figure_2.jpeg)

![](_page_3_Figure_3.jpeg)

![](_page_3_Figure_4.jpeg)

![](_page_4_Figure_0.jpeg)

![](_page_4_Figure_1.jpeg)

![](_page_4_Figure_2.jpeg)

![](_page_4_Figure_3.jpeg)

![](_page_4_Figure_4.jpeg)

![](_page_5_Figure_0.jpeg)

![](_page_5_Figure_1.jpeg)

![](_page_5_Figure_2.jpeg)

![](_page_5_Figure_3.jpeg)

![](_page_5_Figure_4.jpeg)

![](_page_5_Figure_5.jpeg)

- 84. VRH Exercise 6.10.2 (page 482).
- 85. Explain why the *call by variable* example given would also work over a *call by value* primitive parameter passing mechanism. Give an example for which this is not the case.
- 86. Explain why *call by need* cannot always be encoded as shown in the given example by producing a counter-example. (Hint: recall the difference between normal order evaluation and applicative order evaluation in termination of lambda calculus expression evaluations.)
- 87. Create a program in which *call by name* and *call by need* parameter passing styles result in different outputs.
- 88. \*Can type inference always deduce the type of an expression? – If not, give a counter-example. How would you design a language to help it statically infer types for non-trivial expressions?

6